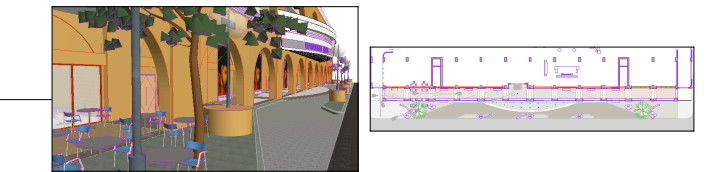

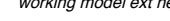

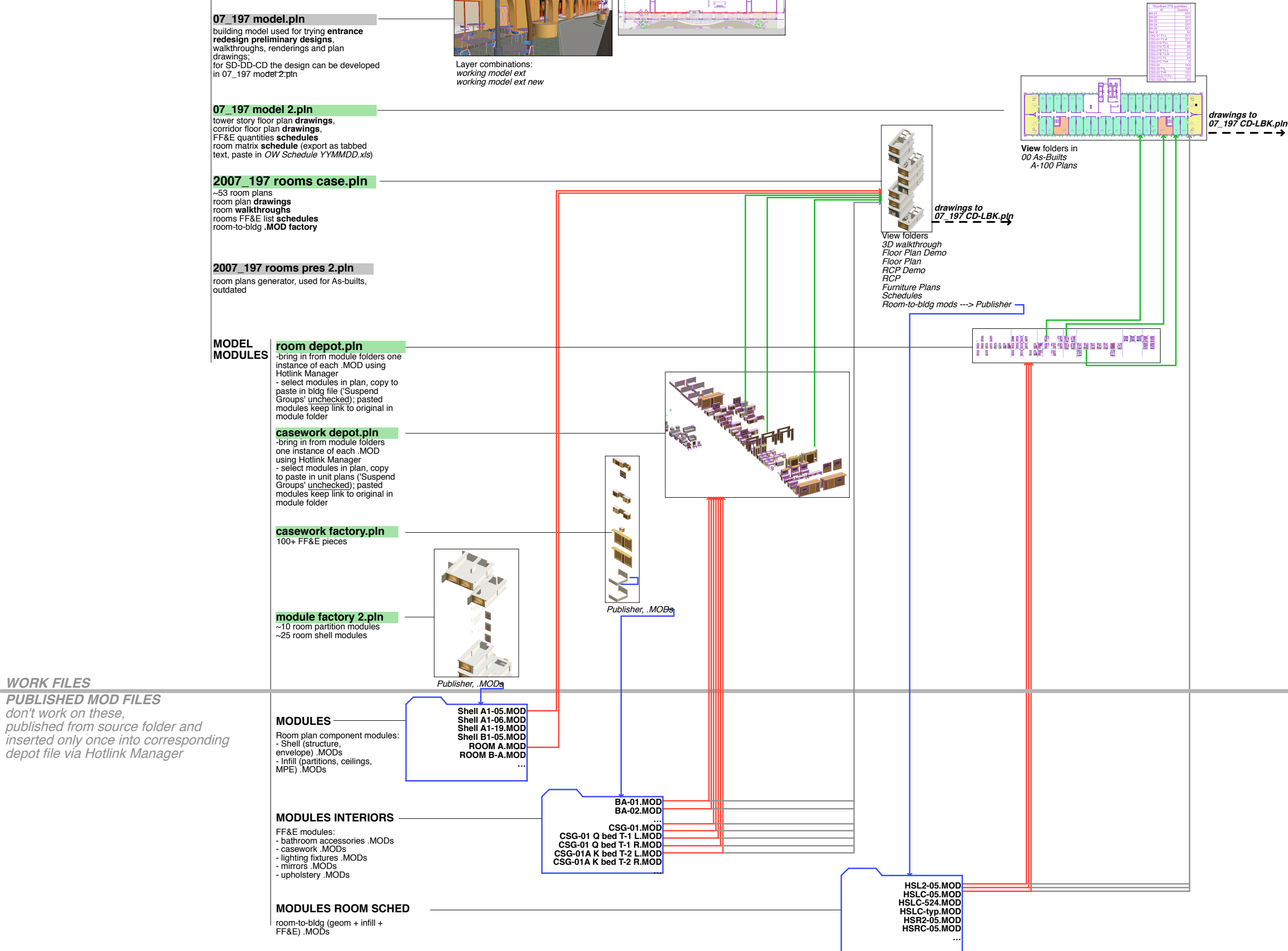

**Make sure the hotlink is updated in depot before copy-pasting.** Bad things happen when a non-updated module is pasted into another file - you are not pasting objects but a link to a file. Same thing if there are existing instances of the hotlink in the destination file and link is not updated there.

**Do not Undo drag-rotate-elevate of modules: adjust location without undoing,** or delete, insert/paste new instance, and move to position. Modules with undone moves appear in different locations after updating.

**Keep hotlinks relative** so as to be able to copy/move entire folder to other computer or server and keep links working ('absolute' will look for original location regardless of new location of module destination file)

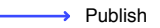

- $\rightarrow$  Place Module
- → Copy-Paste
- $\rightarrow$  Hotlink created by copy-paste